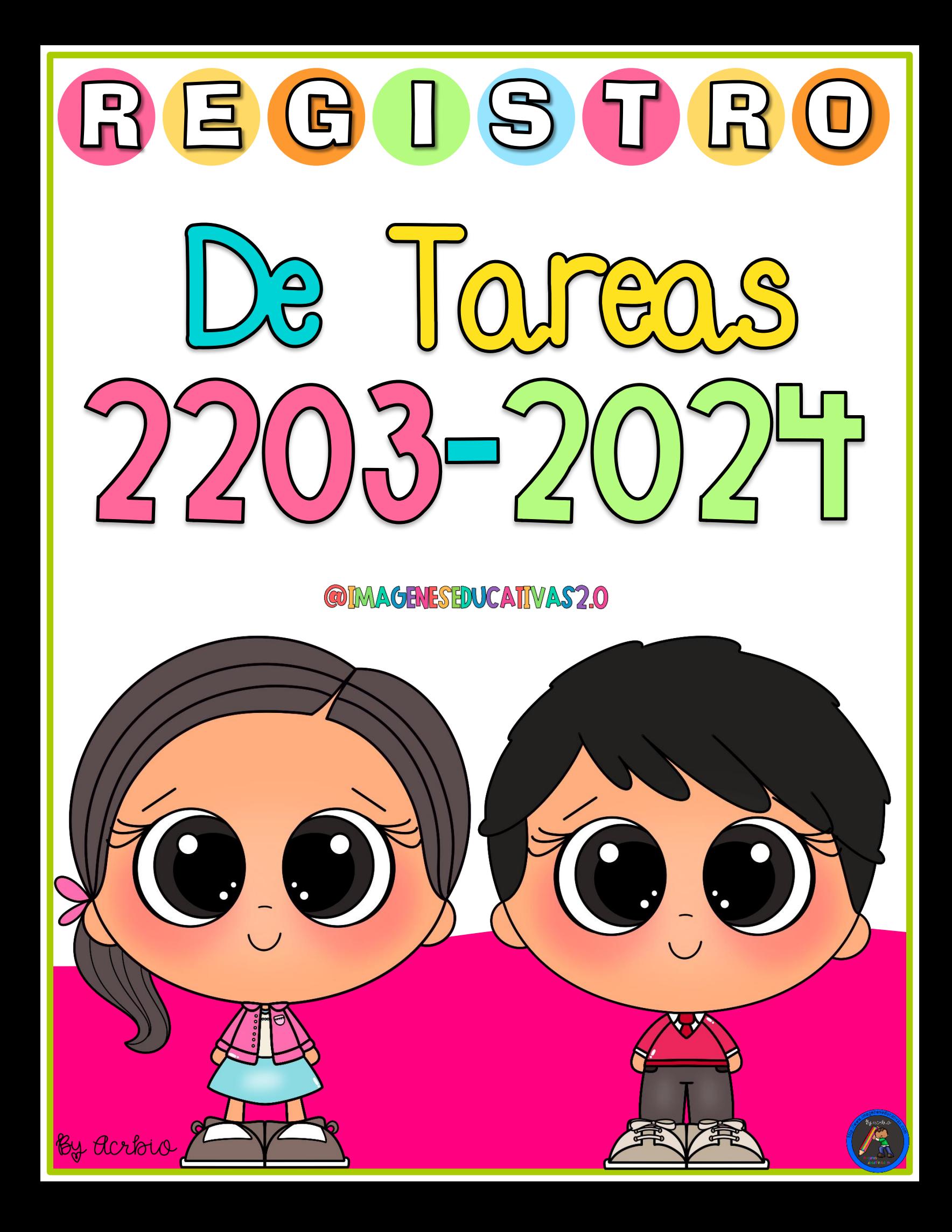

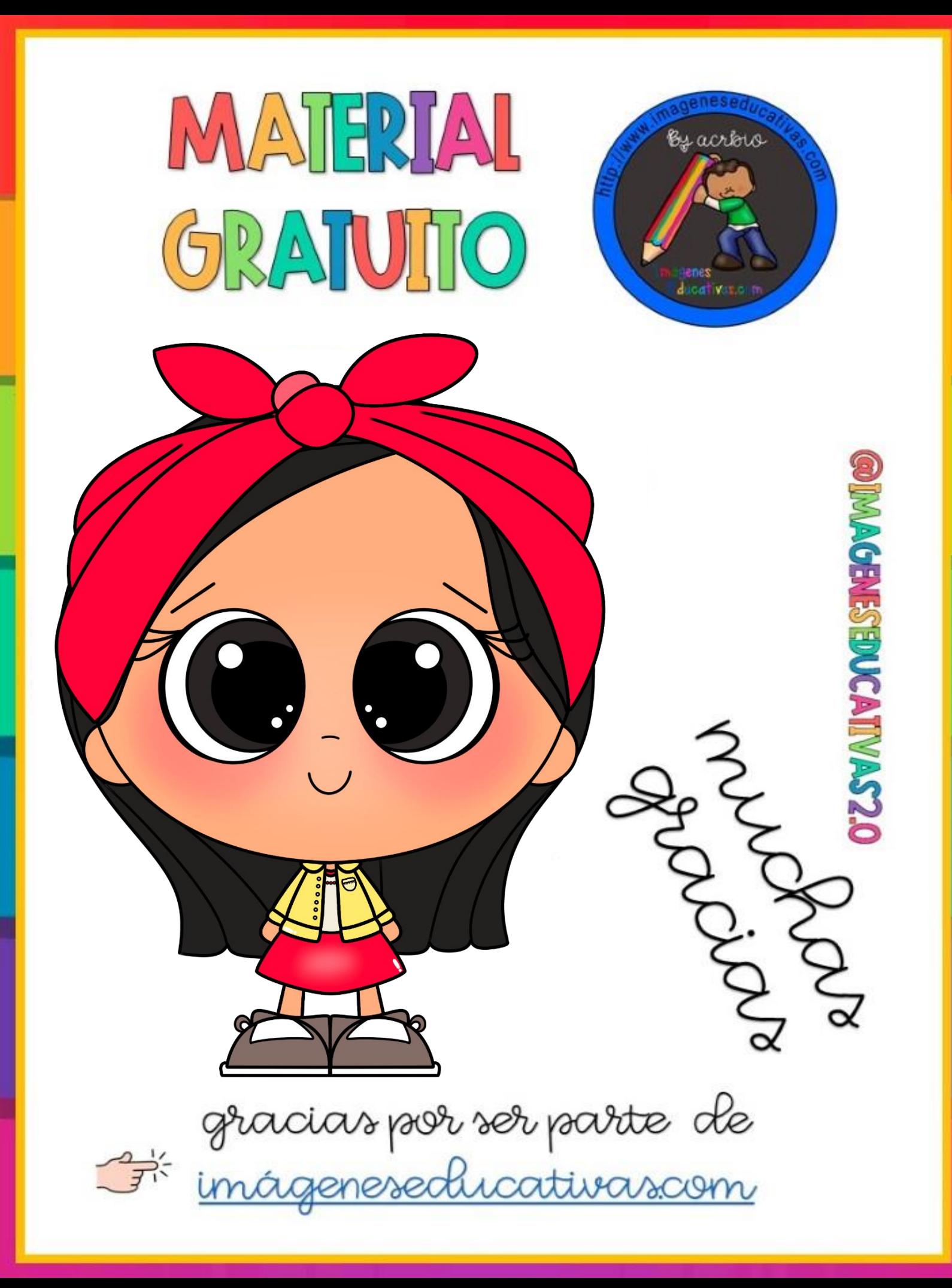

MATERIAL PARA DESCAPCHP Gracias por ser [parte](https://www.imageneseducativas.com/) de

[imágeneseducativas.com](https://www.imageneseducativas.com/)

Imágenes Educativas comparte estas imágenes con fines educativos y didácticos. Intentamos respetar el trabajo realizado por los demás maestros y maestras. Si encuentras un material tuyo y no está referenciado, por favor, no dudes en escribirnos a [imageneseducativas2.0@gmail.com](https://www.imageneseducativas.com/) para referenciarlo o retirarlo muchas veces es complicado encontrar al autor original. indica la url del post y el material requerido será retirado con totalpredisposición.

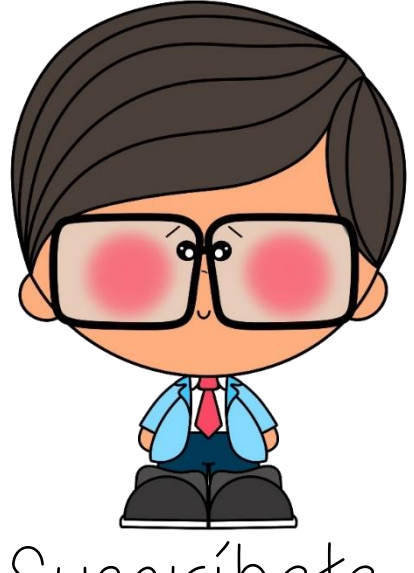

By Acrois

ENESEPVGATIVAS.GOM

Suscríbete en <https://www.imageneseducativas.com/>

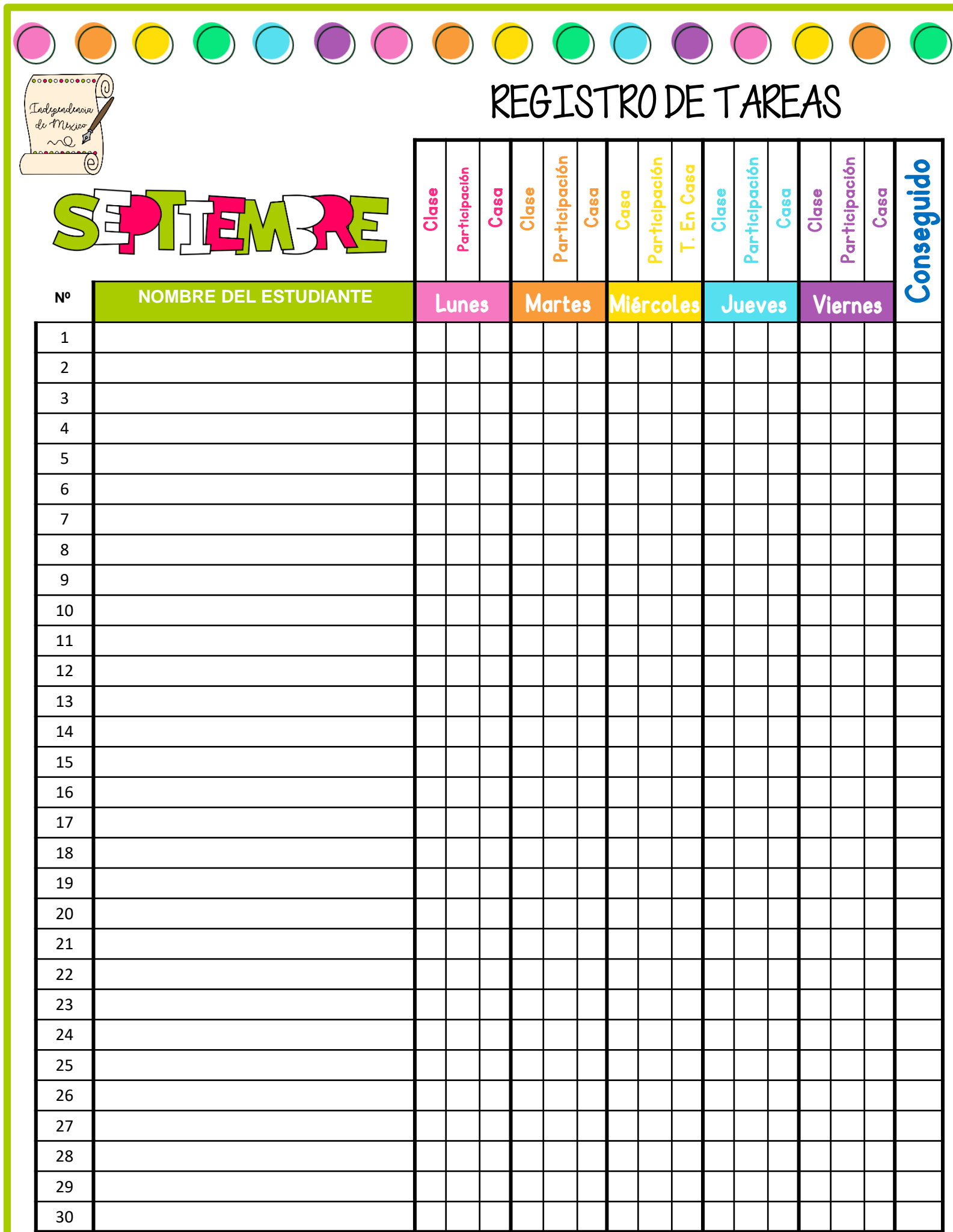

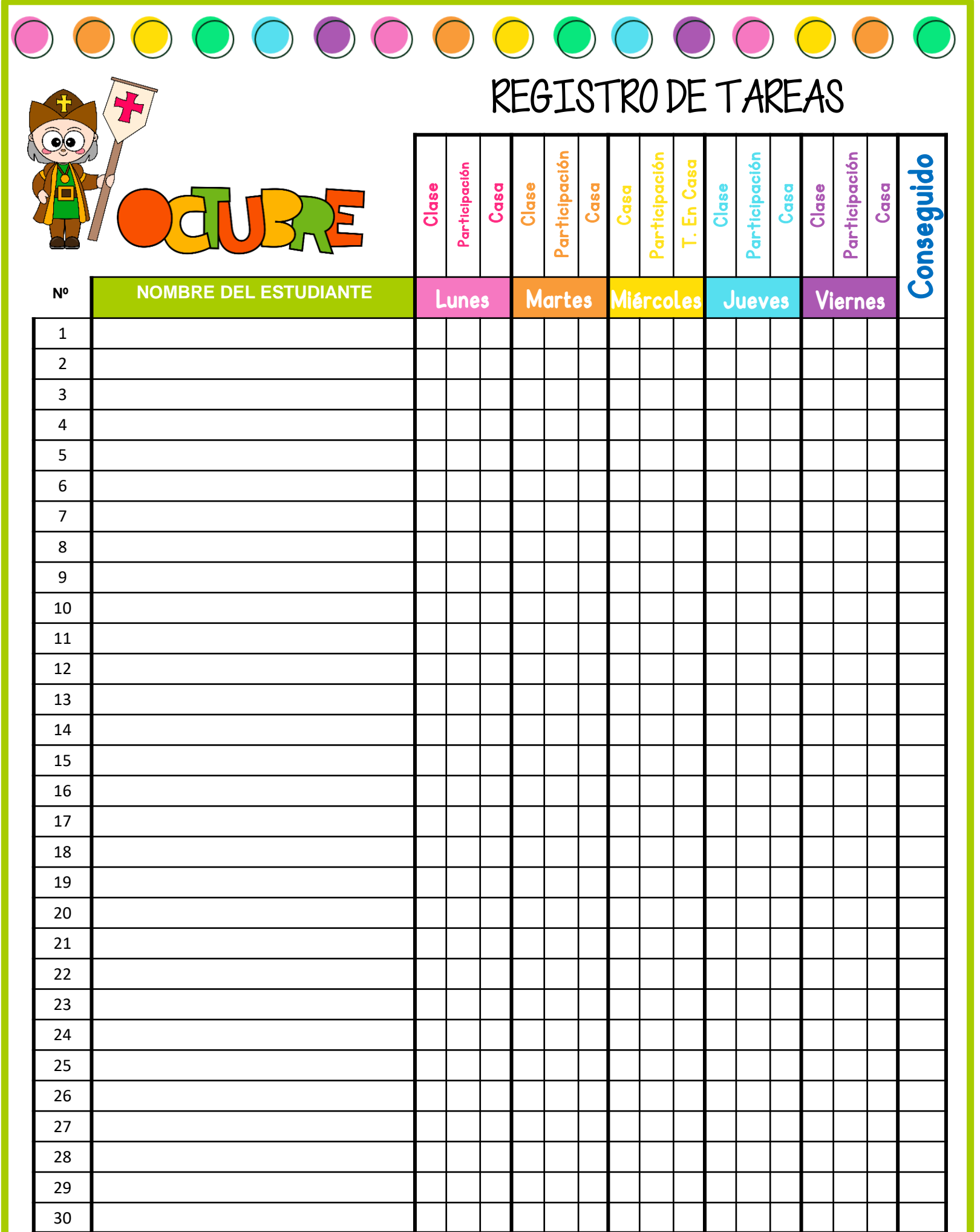

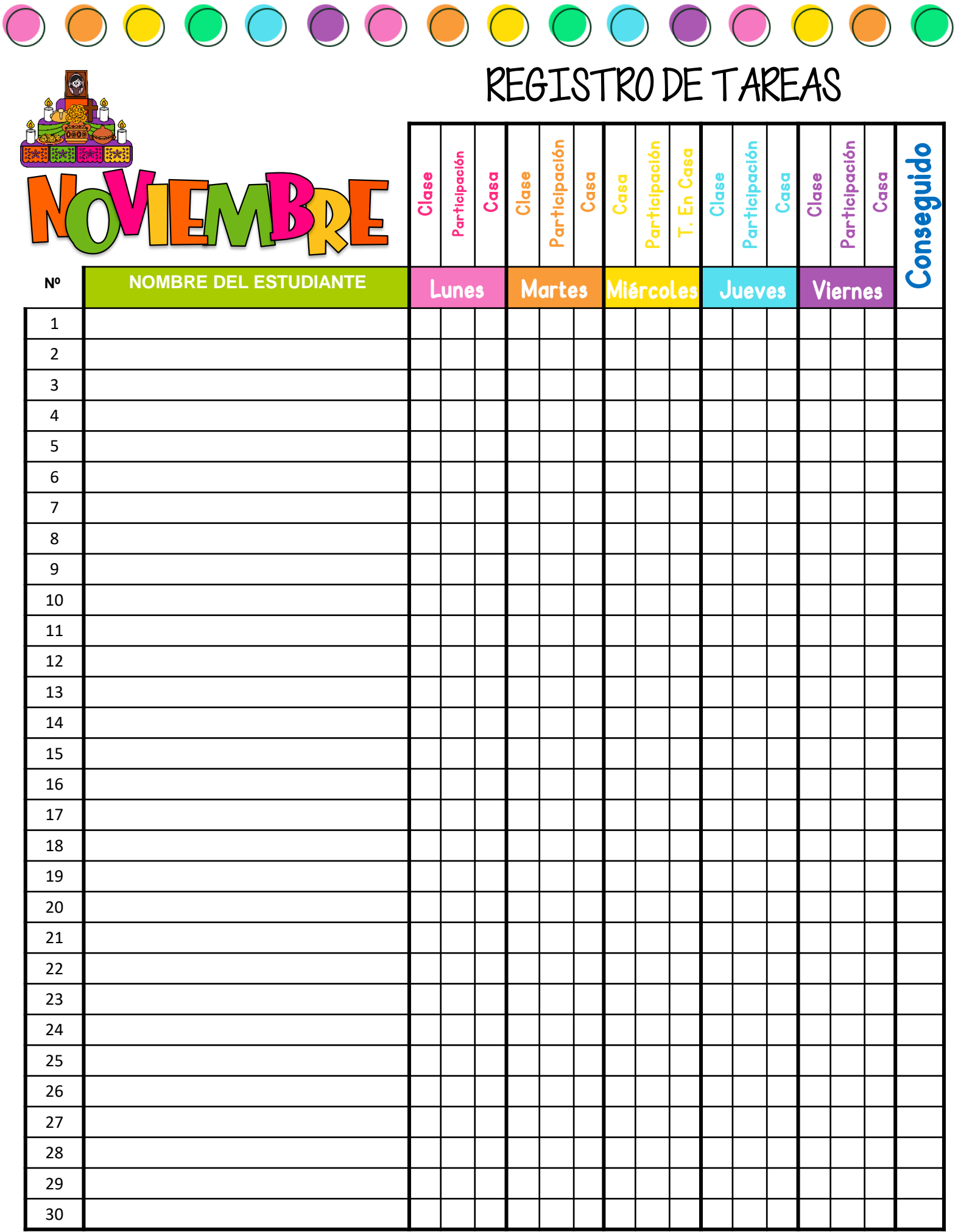

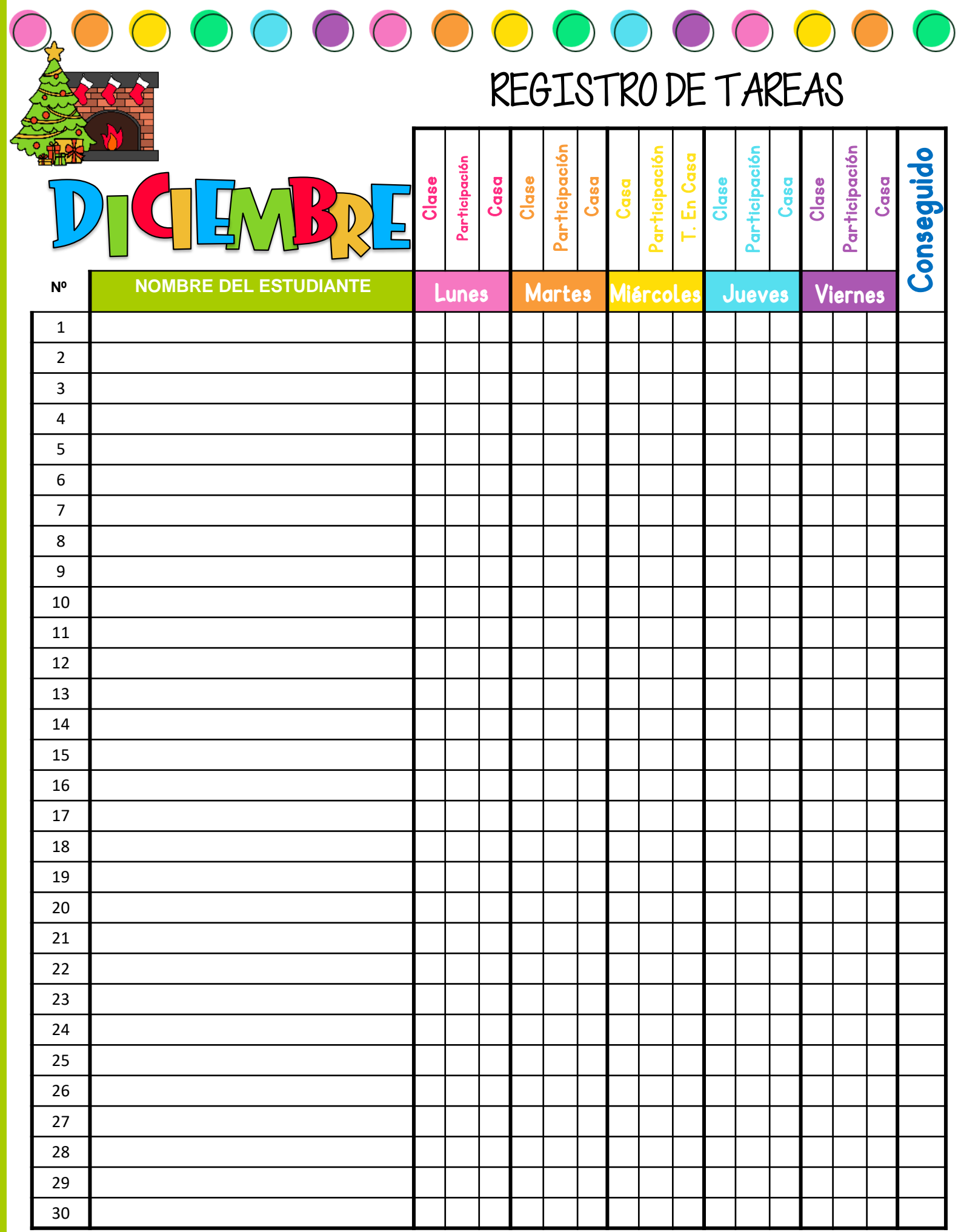

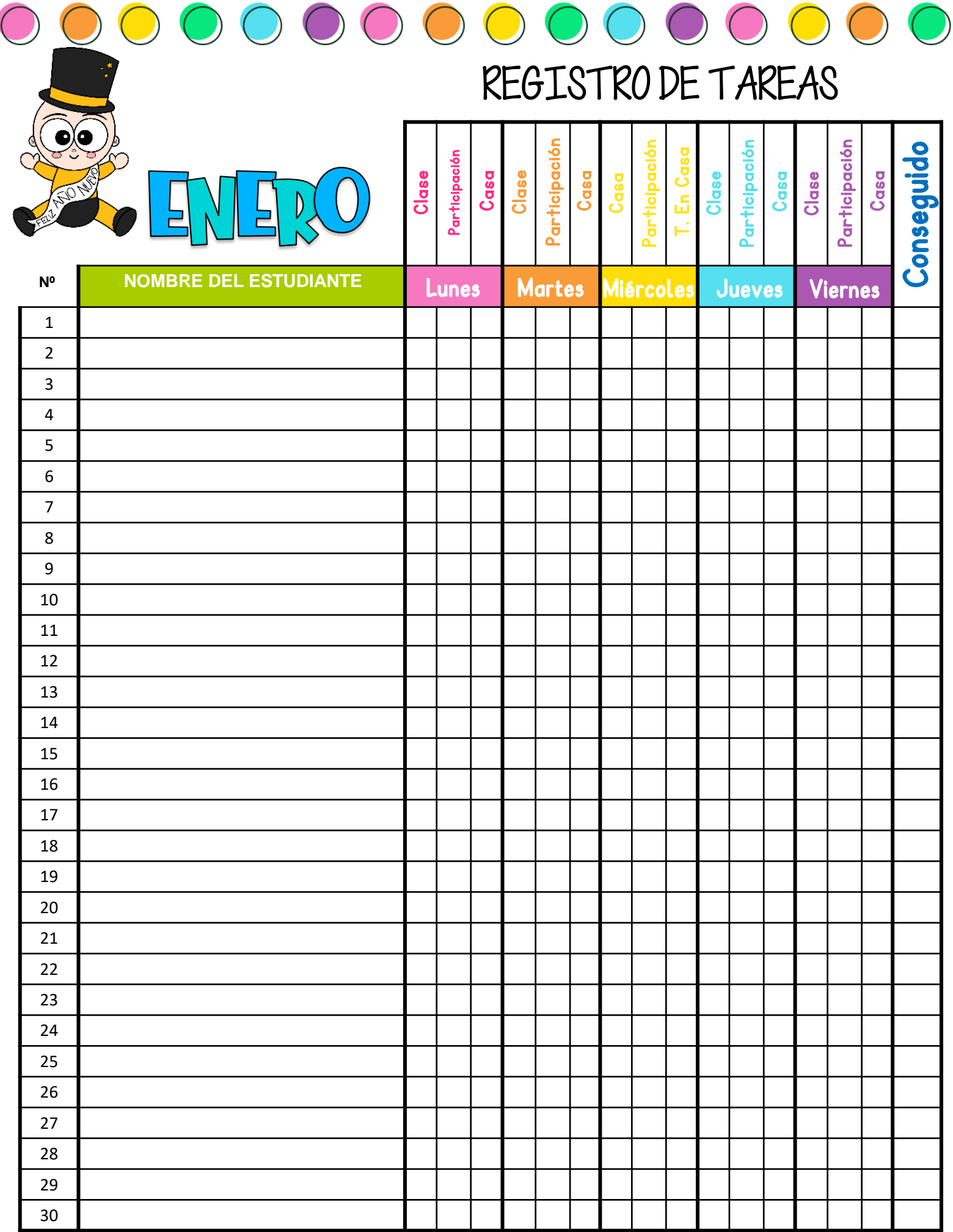

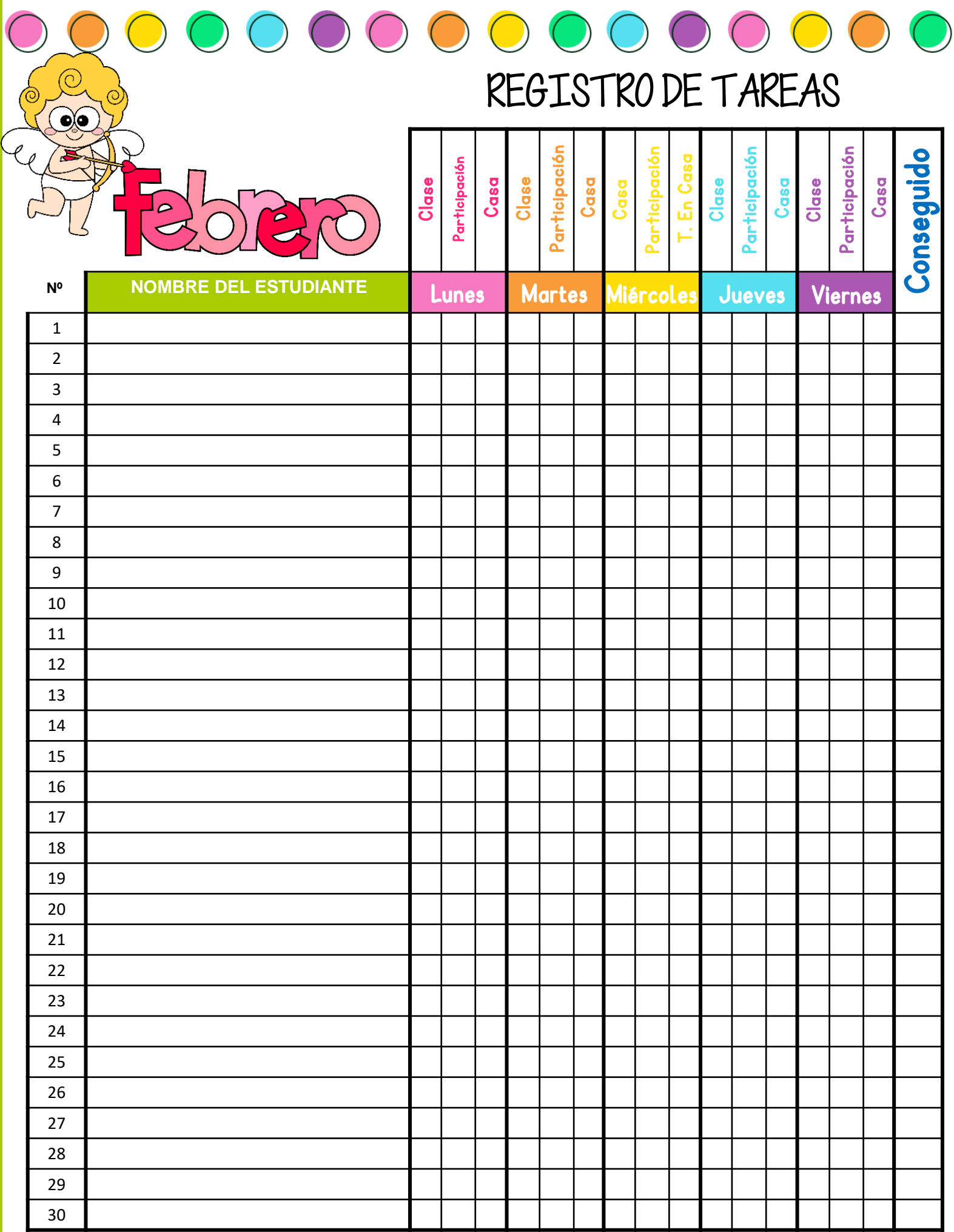

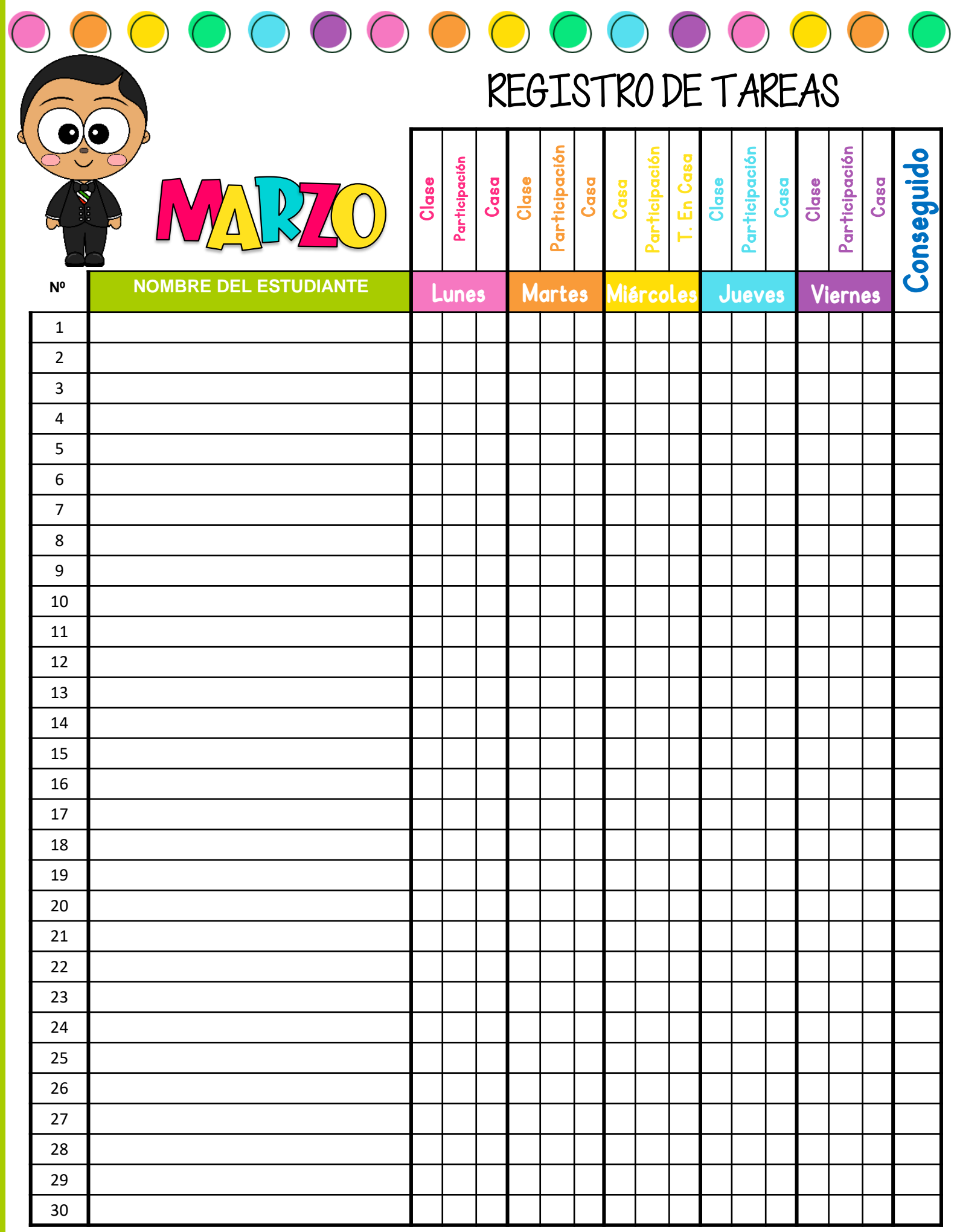

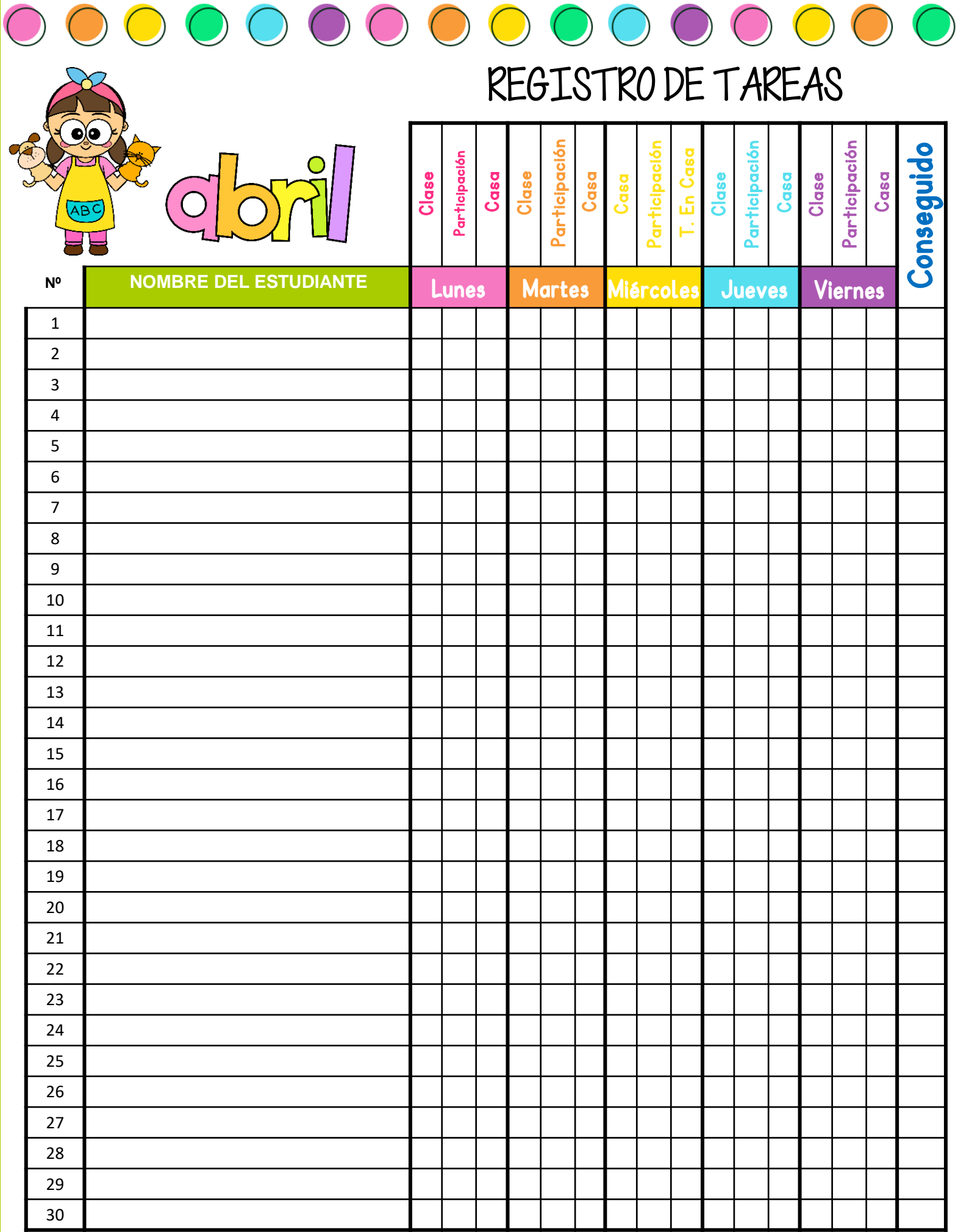

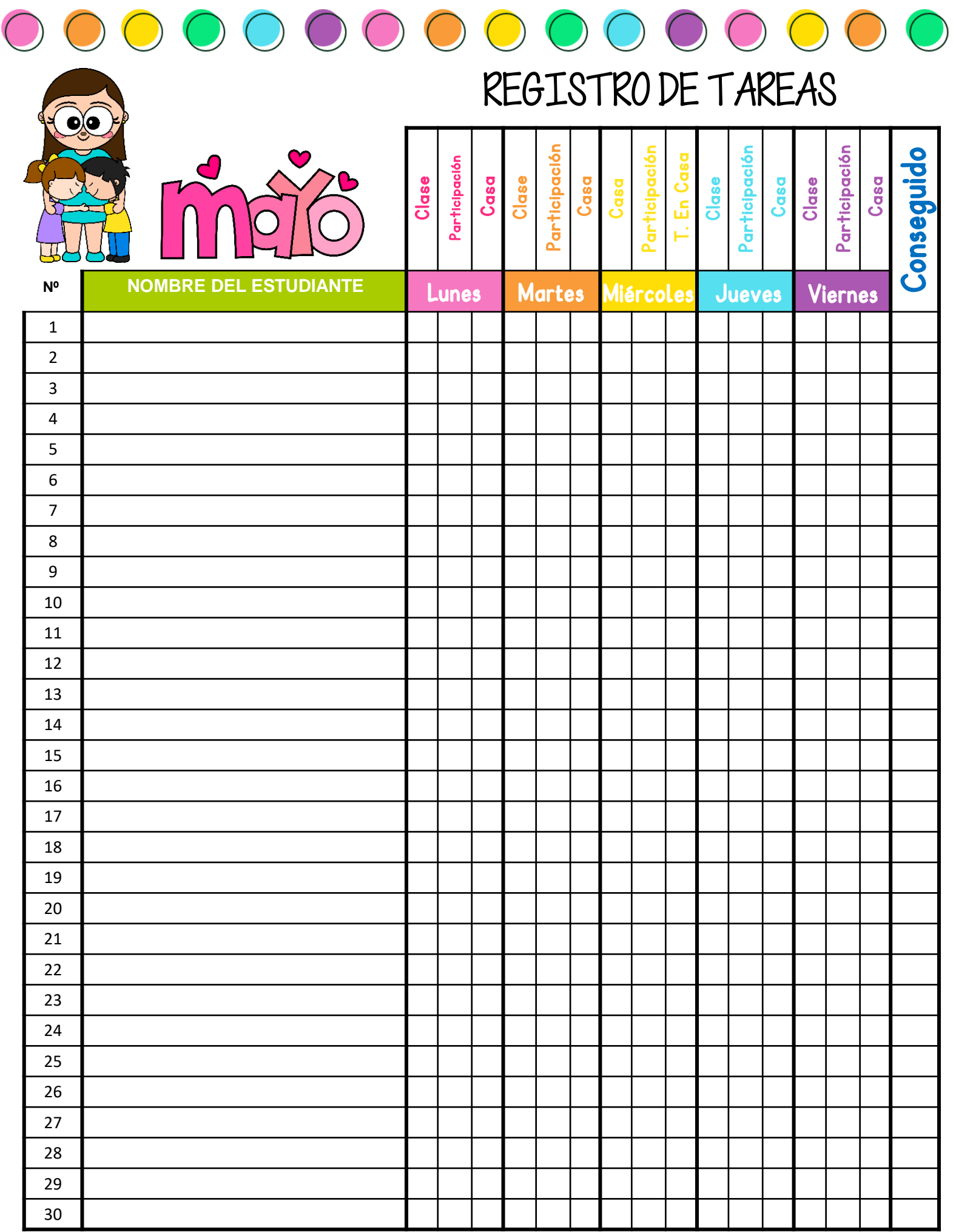

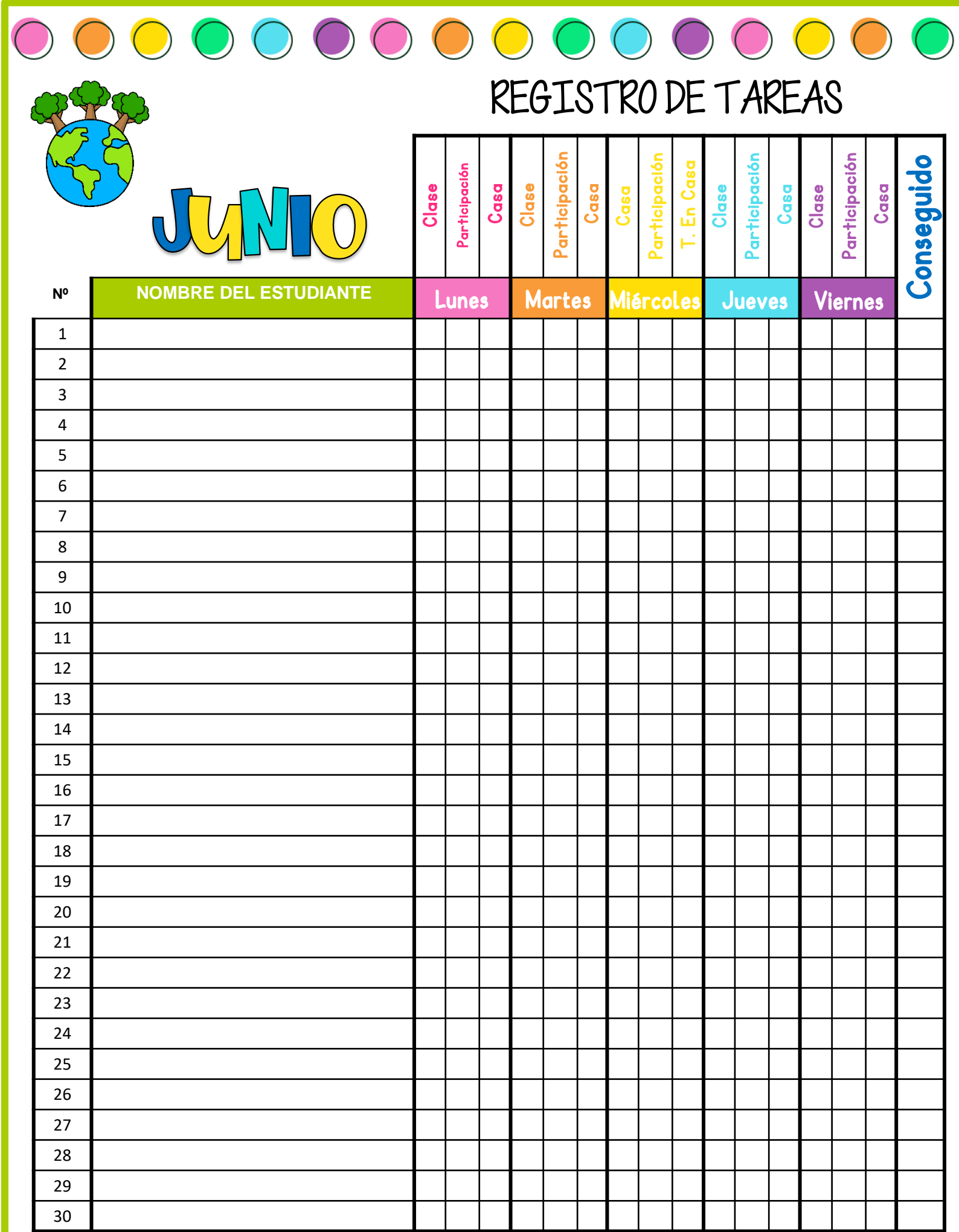

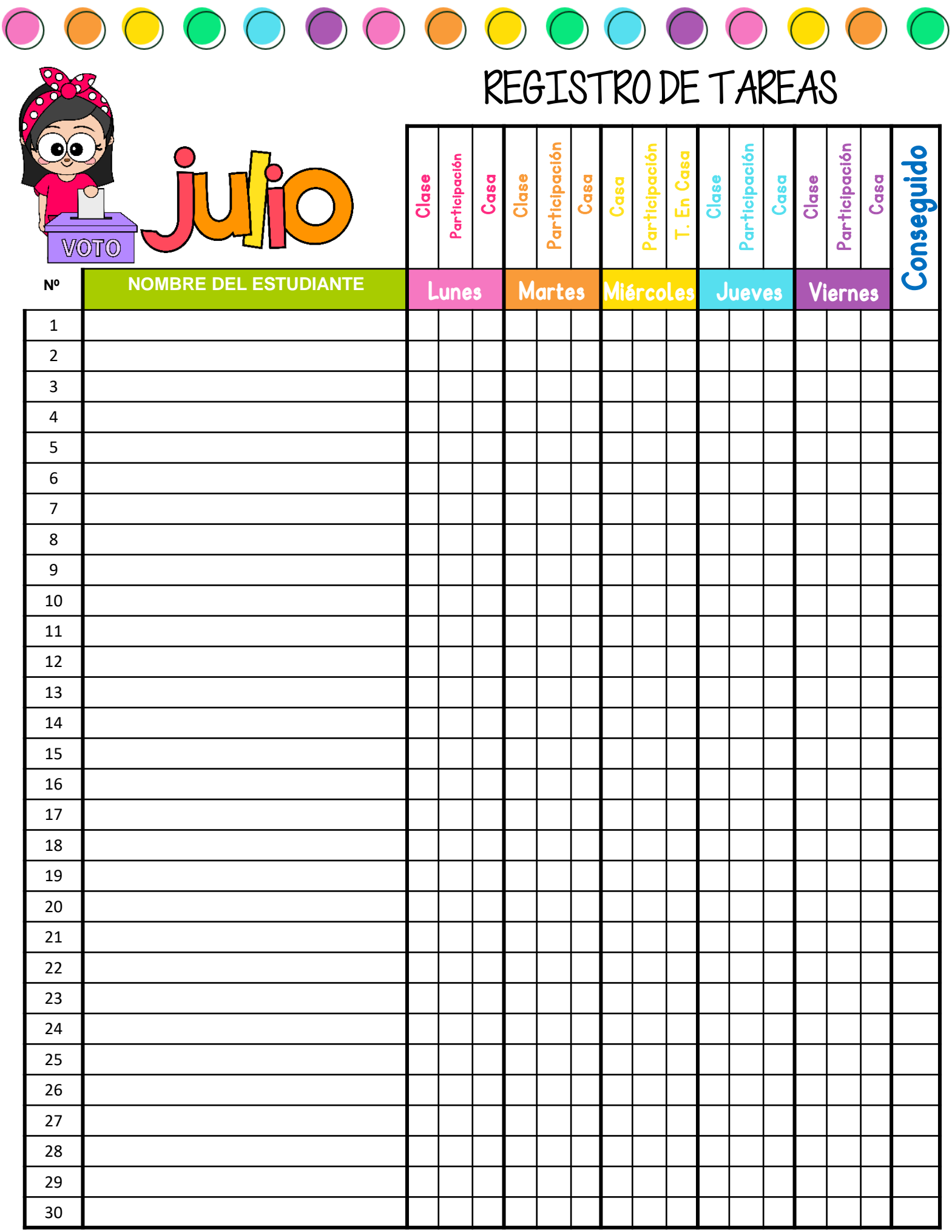